## PowerTool MAXPOWERTOOL002# Quick Start Guide

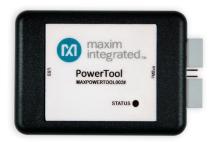

The MAXPOWERTOOL002# is a USB-to-PMBus™ interface dongle for exclusive use with Maxim Integrated's digital power products. The dongle can be used to communicate with PMBus devices using the installed PowerTool software.

- Download and install the PowerTool software available at: <a href="https://www.maximintegrated.com/en/design/software-description.html/swpart=SFW0005150H">https://www.maximintegrated.com/en/design/software-description.html/swpart=SFW0005150H</a>
- 2. Remove the MAXPOWERTOOL002# from the package.
- Connect the provided USB cable and ribbon cable as shown in Figure 1. The STATUS LED on the MAXPOWERTOOL002# illuminates. The color of the LED indicates the device's status as follows:
  - Steady GREEN color: No I<sup>2</sup>C communication is in progress.
  - Blinking ORANGE color: The device is communicating I<sup>2</sup>C data.
  - Steady RED color: I<sup>2</sup>C communication has been interrupted.

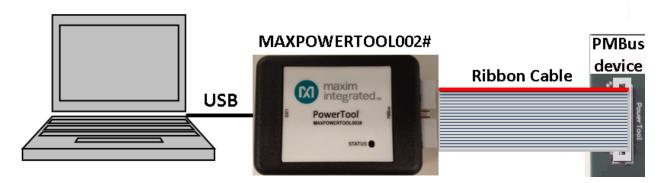

Figure 1. MAXPOWERTOOL002# Installation

## Features:

- Supports 100kHz and 400kHz I<sup>2</sup>C communication speeds
- USB-to-SMBus conversion for Maxim digital power evaluation kits
- Uses USB only for power

For additional information, visit: <u>www.maximintegrated.com</u>. *PMBus is a trademark of SMIF, Inc.* 

## Revised 10/14